# **Foreman - Bug #1994**

## **Puppet 3: \$vardir also has to be set or it fails to interpolate**

12/04/2012 12:14 PM - Dominic Cleal

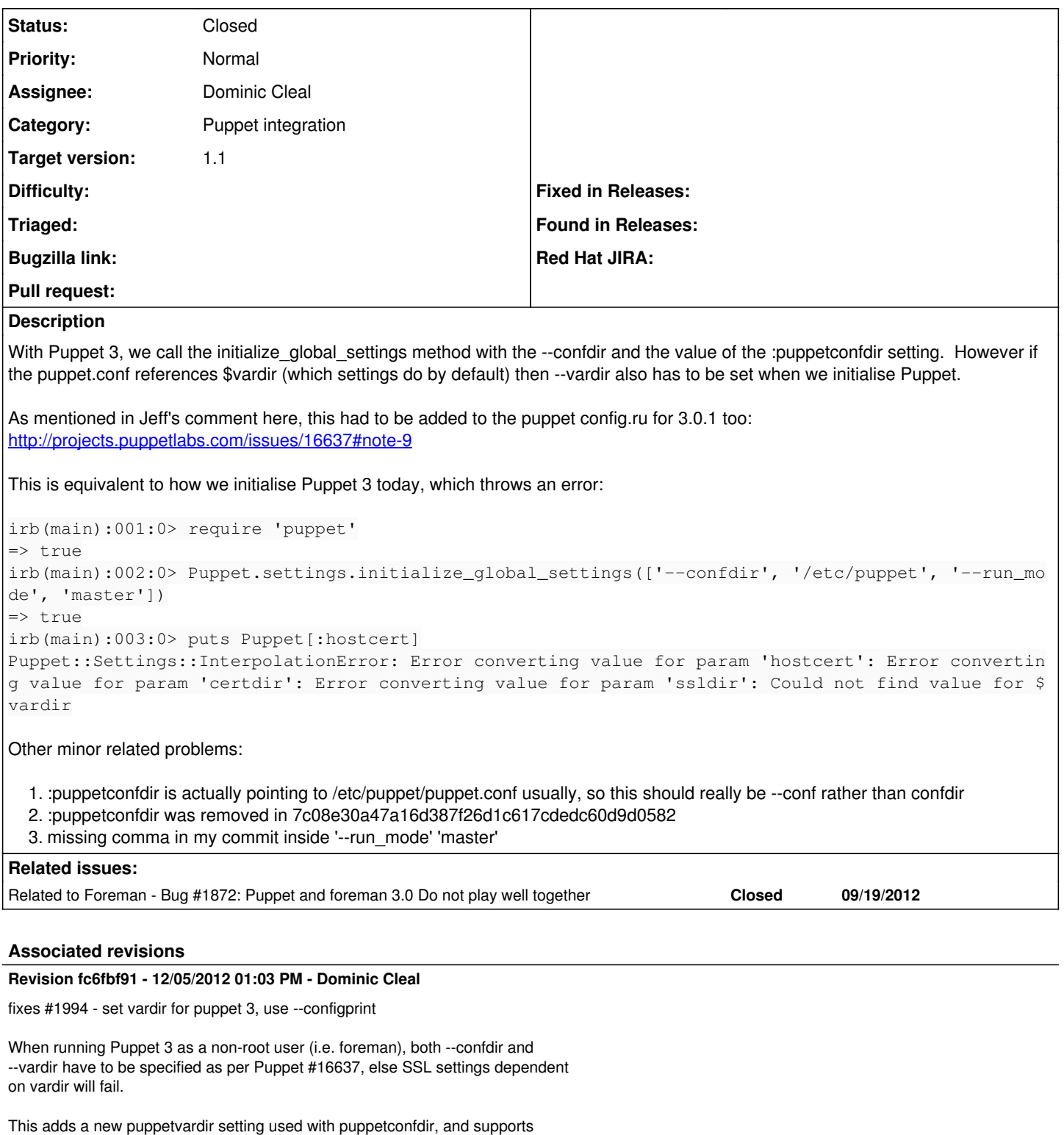

puppetconfdir being a file or directory due to historic settings.yaml examples.

It now shells out and uses `puppet master --configprint` to retrieve settings to avoid changes in Puppet settings initialization logic across versions (e.g. run\_mode on Puppet 3).

## **History**

## **#1 - 12/04/2012 12:21 PM - Dominic Cleal**

*- Status changed from New to Assigned*

### *- Assignee changed from Ohad Levy to Dominic Cleal*

I don't particularly like the idea of having a Foreman setting for the Puppet vardir as it feels we're getting too internal. Perhaps this will go away with the refactor of Puppet settings in 3.1.

I'm going to try replacing this with simple calls to `puppet master --configprint` (or `puppetmasterd` as appropriate), which will work consistently across all versions and avoid getting into Puppet's application initialisation logic.

#### **#2 - 12/04/2012 12:25 PM - Dominic Cleal**

":puppetconfdir was removed in 7c08e30a47a16d387f26d1c617cdedc60d9d0582"

#### This is causing the following error:

Error parsing arguments

/home/bretw/src/foreman/vendor/ruby/1.8/gems/puppet-3.0.1/lib/puppet/util/command\_line/puppet\_option\_parser.rb :78:in `parse'

/home/bretw/src/foreman/vendor/ruby/1.8/gems/puppet-3.0.1/lib/puppet/settings.rb:183:in `parse\_global\_options' /home/bretw/src/foreman/vendor/ruby/1.8/gems/puppet-3.0.1/lib/puppet/settings.rb:146:in `initialize\_global\_set tings'

/home/bretw/src/foreman/lib/foreman/default\_settings/loader.rb:27:in `load'

(as reported in [foreman-users: Trying to get Foreman working with Puppet 3](http://groups.google.com/group/foreman-users/browse_thread/thread/7933ea257e263e2b))

### **#3 - 12/05/2012 06:33 AM - Dominic Cleal**

Specifying vardir is unavoidable with Puppet 3, since we call Puppet as a non-root user (see [#16637\)](http://projects.puppetlabs.com/issues/16637#note-9), so I've added a "puppetvardir" setting to settings.yaml, which defaults to /var/lib/puppet.

<https://github.com/theforeman/foreman/pull/280>

#### **#4 - 12/05/2012 02:18 PM - Dominic Cleal**

- *Status changed from Assigned to Closed*
- *% Done changed from 0 to 100*

Applied in changeset [fc6fbf9159657066e019390b32aecb41c88f7ad3](https://projects.theforeman.org/projects/foreman/repository/foreman/revisions/fc6fbf9159657066e019390b32aecb41c88f7ad3).